## **Virtuelle Kontakte und Virtuelle Belegtmeldung**

Virtuelle Kontakte sind normalen Kontaktmeldern sehr ähnlich. Aber anders als bei Kontaktmeldern gibt es keinen zugeordneten Moment- oder Dauerkontakt auf der Modellbahn. Statt dessen wird angenommen, dass Virtuelle Kontakte Punkte auf der Modellbahn markieren, die in einer gewissen Distanz von anderen Meldern, den sogenannten Referenzmeldern, liegen.

Virtuelle Kontakte können benutzt werden, um die Anzahl der zur Steuerung benötigten Schienenkontakte auf der Modellbahn zu verringern. Typische Anwendungen sind die Auslösung von Operationen durch vorbeifahrende Züge in bestimmter Entfernung von einem vorhandenen Schienenkontakt.

Nach Erzeugung eines Virtuellen Kontakts werden die folgenden Eigenschaften festgelegt:

- bis zu zwei Referenzmelder, einen für jede Fahrtrichtung. Die gewünschten Referenzmelder müssen be-reits zuvor einem Block zugewiesen worden sein.
- die Entfernung vom jeweiligen Referenzmelder
- ob der Virtuelle Kontakt eingeschaltet werden soll, wenn die Spitze, die Mitte oder das Ende eines Zuges an der gedachten Position des Virtuellen Kontaktes vorbeifährt.

From: <https://www.modellbahn-doku.de/> - **Dokumentation und Wiki der Modellbahn-Anlage.de**

Permanent link: **<https://www.modellbahn-doku.de/tc/s88/virtuelle-melder>**

Last update: **14.08.2023 15:22**

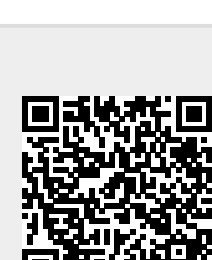